# The Apache Forrest xdocs document-v2.0 DTD

This is a subtitle SVN: \$Revision\$ \$Date\$ Example

by Joe Bloggs, Fred Bloggs

NOTICE: The content of this document doesn't make any sense at all.

This is a demonstration document using all possible elements in the current Apache Forrest xdocs document-v20.dtd

Forrest, Apache, example document

## **Table of contents**

| 1 Sample Content                                  | 2 |
|---------------------------------------------------|---|
| 1.1 Block and inline elements                     | 2 |
| 1.2 Various presentation formats                  | 3 |
| 1.3 Using sections                                | 4 |
| 1.4 Sections, the sequel                          | 4 |
| 1.5 Showing preformatted source code              | 4 |
| 1.6 Using tables                                  | 4 |
| 1.7 Using figures                                 | 5 |
| 1.8 Using map and area                            | 5 |
| 1.9 Using class attribute on links                | 5 |
| 2 DTD changes                                     | 6 |
| 2.1 Changes between document-v13 and document-v20 | 6 |
| 2.2 Changes between document-v12 and document-v13 | 6 |
| 2.3 Changes between document-v11 and document-v12 | 6 |

#### Note:

This is a demonstration document using all possible elements in the current Apache Forrest xdocs documentv20.dtd (See the <u>DTD changes</u> section at the bottom.)

## **1 Sample Content**

**Hint:** See the xml source to see how the various elements are used and see the <u>DTD reference</u> <u>documentation</u>.

## 1.1 Block and inline elements

This is a simple paragraph. Most documents contain a fair amount of paragraphs. Paragraphs are called .

With the attribute, you can declare that whitespace should be preserved, without implying it is in any other way special.

This next paragraph has a class attribute of 'quote'. CSS can be used to present this in a different style than the other paragraphs. The handling of this quoted paragraph is defined in the <extra-css> element in the skinconf.xml.

Anyway, like I was sayin', shrimp is the fruit of the sea. You can barbecue it, boil it, broil it, bake it, sautee it. Dey's uh, shrimp-kabobs, shrimp creole, shrimp gumbo. Pan fried, deep fried, stir-fried. There's pineapple shrimp, lemon shrimp, coconut shrimp, pepper shrimp, shrimp soup, shrimp stew, shrimp salad, shrimp and potatoes, shrimp burger, shrimp sandwich. That- that's about it.

A number of in-line elements are available in the DTD, we will show them inside an unordered list ():

- Here is a simple list item ().
- Have you seen the use of the <code> element in the previous item?
- Also, we have <sub> and <sup> elements to show content <sup>above</sup> or below the text baseline.
- There is a facility to *emphasize* certain words using the <em><strong> elements.
- •

We can use 📏 <icon>s too.

• Another possibility is the <img> element:

, which offers the ability to refer to an image map.

• We have elements for hyperlinking:

## <a href=".../index.html">

Use this to <u>link</u> to another document. As per normal, this will open the new document in the same browser window.

## <a href="#section">

Use this to <u>link</u> to the named anchor in the current document.

## <a href="../index.html#status">

Use this to <u>link</u> to another document and go to the named anchor. This will open the new document in the same browser window.

## Targetted window control with jump and fork.

See demonstration using class attribute on links.

- Oh, by the way, a definition list <dl> was used inside the previous list item. We could put another
  - unordered list

• inside the list item

| Or even tables                                                                   | inside tables |
|----------------------------------------------------------------------------------|---------------|
| or inside lists, but I believe this liberty gets quickly quite hairy as you see. |               |

Table 1: A sample nested table

So far for the in-line elements, let's look at some paragraph-level elements.

#### FIXME (SN):

The <fixme> element is used for stuff which still needs work. Mind the author attribute!

#### Note:

Use the <note> element to draw attention to something, e.g. ...The <code> element is used when the author can't express himself clearly using normal sentences ;-)

#### Warning:

Sleep deprivation can be the result of being involved in an open source project. (a.k.a. the <warning> element).

#### Important

If you want your own labels for notes and warnings, specify them using the label attribute.

Apart from unordered lists, we have ordered lists too, of course.

- <sup>1.</sup> Item 1
- 2. Item 2
- <sup>3.</sup> This should be 3 if my math is still OK.

## **1.2 Various presentation formats**

This sample document, written in document-v20 XML can be presented via Forrest in a number of different formats. The links in the following list show this document in each of the currently available formats.

Each of the formats can be made available as a link near the top of the page. Actual placement of those links depends on the skin currently in use. Those links are enabled in the skinconf.xml via the <disable-XXX-link> elements in the skinconf.xml

| Presentation Format | Description                          | skinconf.xml Element                                                                                      |
|---------------------|--------------------------------------|----------------------------------------------------------------------------------------------------|
| HTML                | This document in HTML format.        | Always generated by default. Cannot be turned off.                                                        |
| XML                 | This document in its raw XML format. | <disable-xml-link>. By default, set to true, meaning that this link will not be shown.</disable-xml-link> |
| PDF                 | This document as Adobe PDF           | <disable-pdf-link>. By default, set to false, meaning that this link will be shown.</disable-pdf-link>    |
| Text                | This document as straight text.      | <disable-txt-link>. By default, set to true, meaning that this link will not be shown.</disable-txt-link> |

#### This is a legal notice, so it is **important**.

| Presentation Format | Description                                                                                                    | skinconf.xml Element                                                                                              |
|---------------------|----------------------------------------------------------------------------------------------------|----------------------------------------------------------------------------------------------------|
|                     | For additional information see the Forrest text-output plugin.                                                                                                    |                                                                                                    |
| POD                 | This document as Perl POD (Plain Old<br>Documentation). Text with minimal<br>formatting directives. If on a *nix<br>system with perl installed, see "man<br>perlpod".<br>For additional information see the<br>Forrest pod-output plugin. | <disable-pod-link>. By default, set to<br/>true, meaning that this link will not be<br/>shown.</disable-pod-link> |

## 1.3 Using sections

You can use sections to put some structure in your document.

#### 1.4 Sections, the sequel

Just some second section.

#### 1.4.1 Section 2.1

Which contains a subsection (2.1).

## 1.5 Showing preformatted source code

Enough about these sections. Let's have a look at more interesting elements, <source> for instance:

```
// This example is from the book _Java in a Nutshell_ by David Flanagan.
// Written by David Flanagan. Copyright (c) 1996 O'Reilly & Associates.
// You may study, use, modify, and distribute this example for any purpose.
// This example is provided WITHOUT WARRANTY either expressed or implied.
import java.applet.*; // Don't forget these import statements!
import java.awt.*;
public class FirstApplet extends Applet {
    // This method displays the applet.
    // The Graphics class is how you do all drawing in Java.
    public void paint(Graphics g) {
        g.drawString("Hello World", 25, 50);
    }
}
```

CDATA sections are used within <source> elements so that you can write pointy brackets without needing to escape them with messy &lt; entities ...

<pointy> easy </pointy>

Please take care to still use a sensible line-length within your source elements.

## 1.6 Using tables

And now for a table:

| heading cell 1        | heading cell 2                   |          | heading cell 3                          |
|-----------------------|----------------------------------|----------|-----------------------------------------|
| data cell             | this data cell spans two columns |          |                                         |
| Tables can be nested: | column 1                         | column 2 | and can include most other     elements |
|                       | cell A                           | cell B   | • such as lists                         |

Table 1: Table caption

## 1.7 Using figures

And a <figure> to end all of this. Note that this can also be implemented with an <img> element.

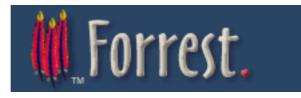

## 1.8 Using map and area

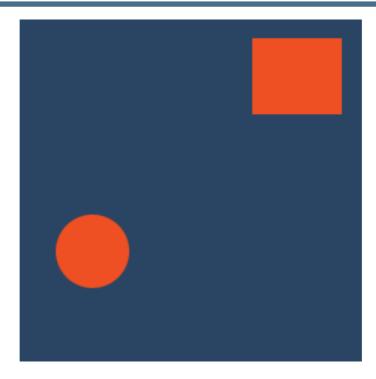

## 1.9 Using class attribute on links

The document-v13 had elements <fork> and <jump>. In document-v20, those elements no longer exist but the functionality can be duplicated by using the @class attribute. Even though the opening of separate windows should be under the control of the user, these techniques can still be employed.

| Document V1.3                    | Document V2.0                           |
|----------------------------------|-----------------------------------------|
| <fork href="/index.html"></fork> | <a class="fork" href="/index.html"></a> |
| <jump href="/index.html"></jump> | <a class="jump" href="/index.html"></a> |

#### This is a legal notice, so it is **important**.

# 2 DTD changes

See the generated DTD reference documentation.

## 2.1 Changes between document-v13 and document-v20

- Renamed **<link>** to **<a>**
- Removed **<fork>** and **<jump>** in favour of the **<a>** element. See demonstration <u>using class</u> <u>attribute on links</u>.
- Enabled use of XInclude. See example in the 'forrest seed sample' site.

## 2.2 Changes between document-v12 and document-v13

All v1.2 docs will work fine as v1.3 DTD. The main change is the addition of a @class attribute to every element, which enables the "extra-css" section in the skinconf to be put to good use.

## 2.3 Changes between document-v11 and document-v12

doc-v12 enhances doc-v11 by relaxing various restrictions that were found to be unnecessary.

- Links ((link|jump|fork) and inline elements (br|img|icon|acronym) are allowed inside title.
- Paragraphs (p|source|note|warning|fixme), table and figure|anchor are allowed inside li.
- Paragraphs (p|source|note|warning|fixme), lists (ol|ul|dl), table, figure|anchor are allowed inside definition lists (dd) and tables (td and dh).
- Inline content (strong|em|code|sub|sup|br|img|icon|acronym|link|jump|fork) is allowed in strong and em.

This is a legal notice, so it is **important**.